**(Scan to view project record)**

## **Project**

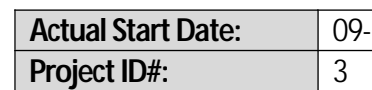

## *EF+ Support Headers and Footers so every page looks professional!*<br>Client Name: ABC Corp

**Client Name:**<br>**Project Name:** 

**Project ABC Project ABC Status: In-Progress** 

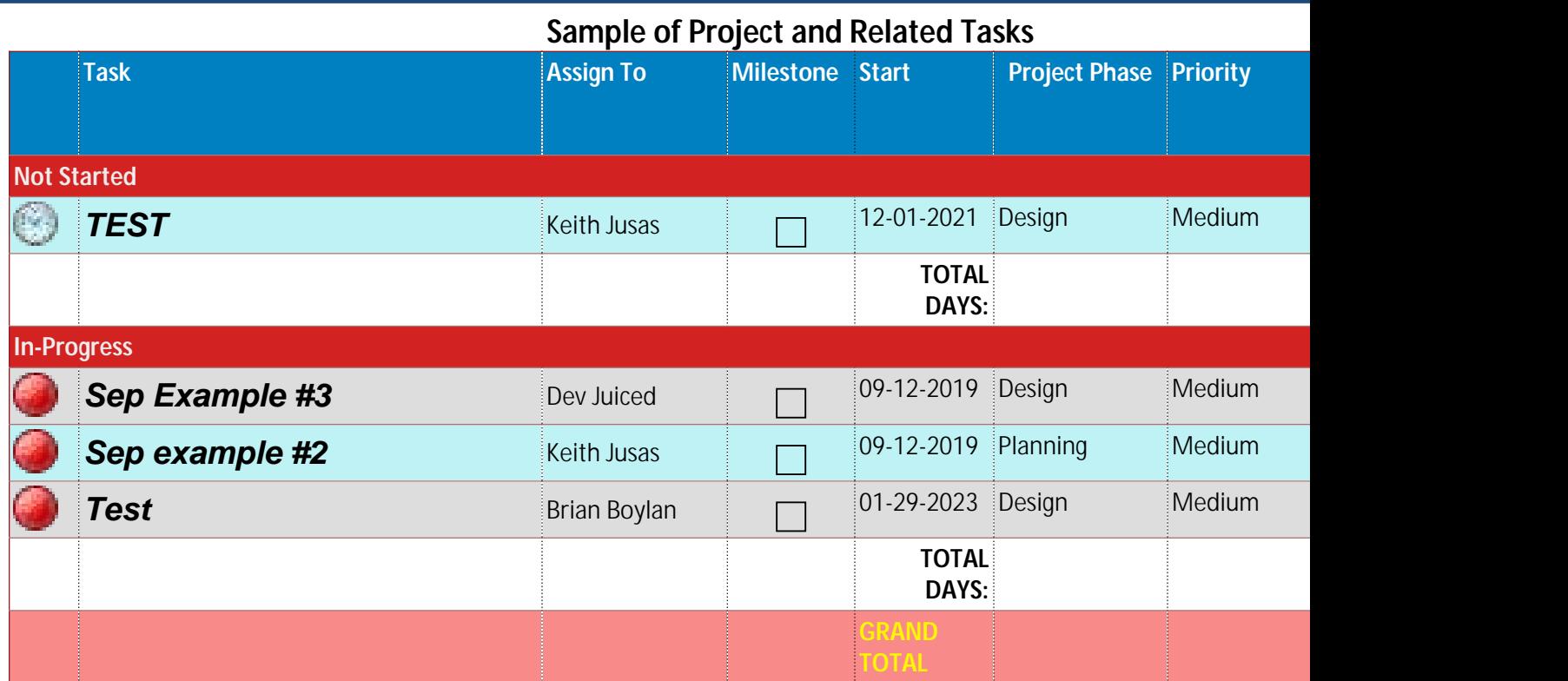

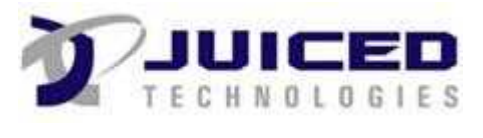

**(Scan to view project record)**

## **Project**

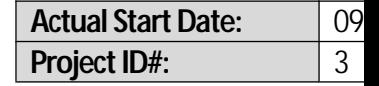

*EF+ Support Headers and Footers so every page looks professional!*<br>Client Name: ABC Corp

**Client Name:**<br>**Project Name:** 

Approved By

**Juiced Technologies, Inc. · 3505 Veterans Hwy, Suite O ·Ronkonkoma, NY 11779 · Ph631.617.5060 · Fax 631.617.5062 Page 2 of 2**

JUICED

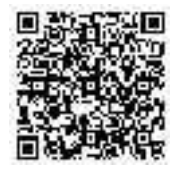

**Project ABC Project ABC Status: In-Progress**